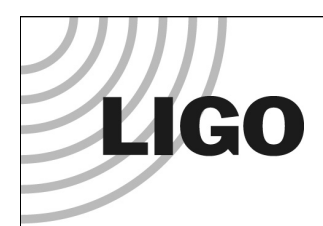

#### Suspension Modeling in Mathematica™

e2e Group Meeting 10 March 2005

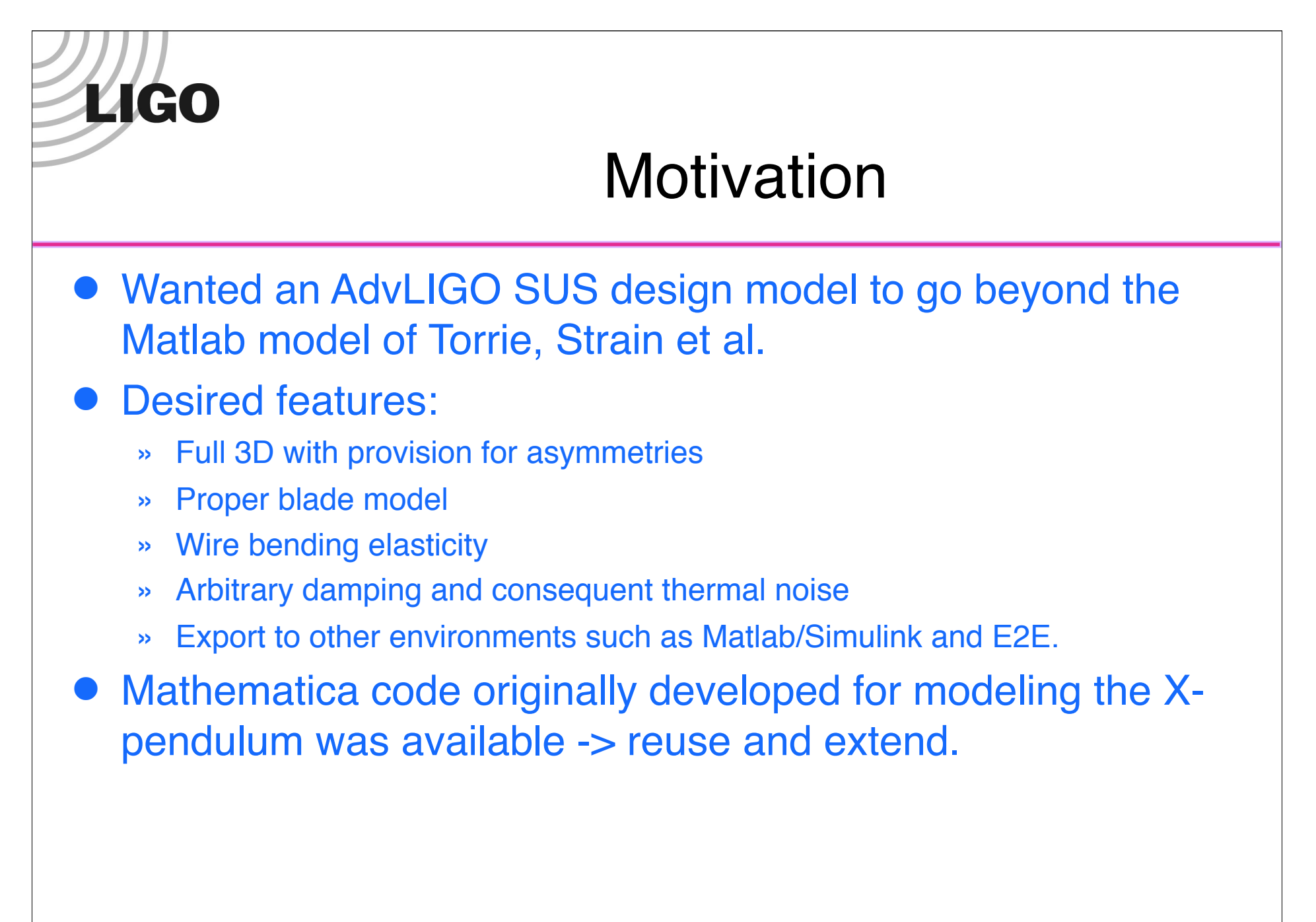

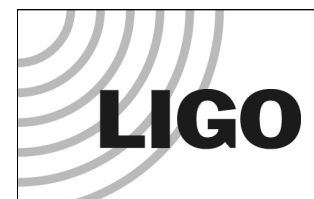

#### Toolkit Features

 The toolkit is a Mathematica "package", PendUtil.nb, for specifying different configurations (e.g., quad, triple etc) in a (relatively) userfriendly way

#### Supported features:

- » 6-DOF rigid bodies for masses (no internal modes)
- » Springs described by an elasticity tensor and a vector of pre-load forces
- » Massless wires (i.e., no violin modes) but detailed elasticity model from beam equation
- » Arbitrary frequency-dependent damping on all sources of elasticity
- » Symbolic up to the point of minimizing the potential to find the equilibrium position
- » Calculates elasticity and mass matrices semi-numerically (symbolic partial derivatives of functions with mostly numeric coefficients)
- » Eigenfrequencies and eigenmodes calculated numerically
- » Reasonable runtime:
	- 2 minutes for quad model with just wire longitudinal elasticity (adequate for most control theory purposes)
	- 2 hours with wire bending elasticity (required for thermal noise estimates)
- » Structured to make version control easy

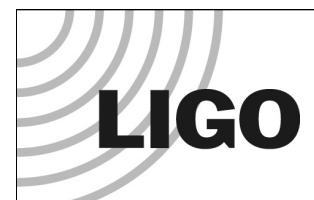

## Normal Mode Calculation (i)

 Express the potential energy of the system in terms of the coordinates:

 $E_p = E_p(x_1, \ldots, x_n) = E_p(\mathbf{x})$ 

 Express the kinetic energy of the system in terms of the coordinates and coordinate velocities:

 $E_k = E_k(x_1, \ldots, x_n, \dot{x}_1, \ldots, \dot{x}_n)$ 

 Minimize the potential energy to find the equilibrium values of the coordinates.

$$
\mathbf{x}_{eq} = \left(x_{1(eq)},...x_{n(eq)}\right)^{\mathrm{T}}
$$

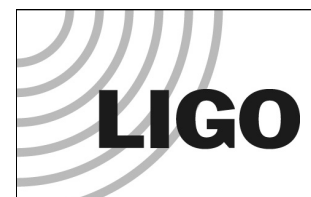

#### Normal Mode Calculation (ii)

- Create a matrix of second derivatives of the potential energy, a.k.a., the potential energy matrix or the stiffness matrix.  $\mathbf{K}$  :  $K_{ij} = \frac{\partial E_p}{\partial x_i \partial y_j}$  $\partial x_i \partial x_j \big|_{\mathbf{x}=\mathbf{x}_{eq}}$  $E_p = E_p(\mathbf{x}_{eq}) + \frac{1}{2} (\mathbf{x} - \mathbf{x}_{eq})^{\text{T}} \mathbf{K} (\mathbf{x} - \mathbf{x}_{eq})$
- Create a matrix of second derivatives w.r.t. velocity, a.k.a., the kinetic energy matrix or the mass matrix.

$$
\mathbf{M} : M_{ij} = \frac{\partial E_K}{\partial \dot{x}_i \partial \dot{x}_j} \bigg|_{\dot{\mathbf{x}} = \mathbf{0}} \qquad E_K = \frac{1}{2} \dot{\mathbf{x}}^T \mathbf{M} \dot{\mathbf{x}}
$$

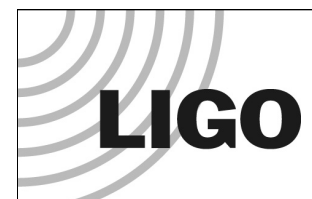

## Normal Mode Calculation (iii)

• Do a simultaneous diagonalization of the stiffness and mass matrices to obtain the eigenfrequencies and eigenmodes:

$$
\mathbf{K}\mathbf{e}_i = \omega_i^2 \mathbf{M}\mathbf{e}_i \qquad \mathbf{x}_i(t) = \mathbf{x}_{eq} + \mathbf{e}_i e^{\omega_i t} \qquad f_i = \omega_i / 2\pi
$$

 For a practical calculation potential matrix step needs to be considerably elaborated, partly for efficiency and partly to support additional calculations such as transfer functions and thermal noise estimates.

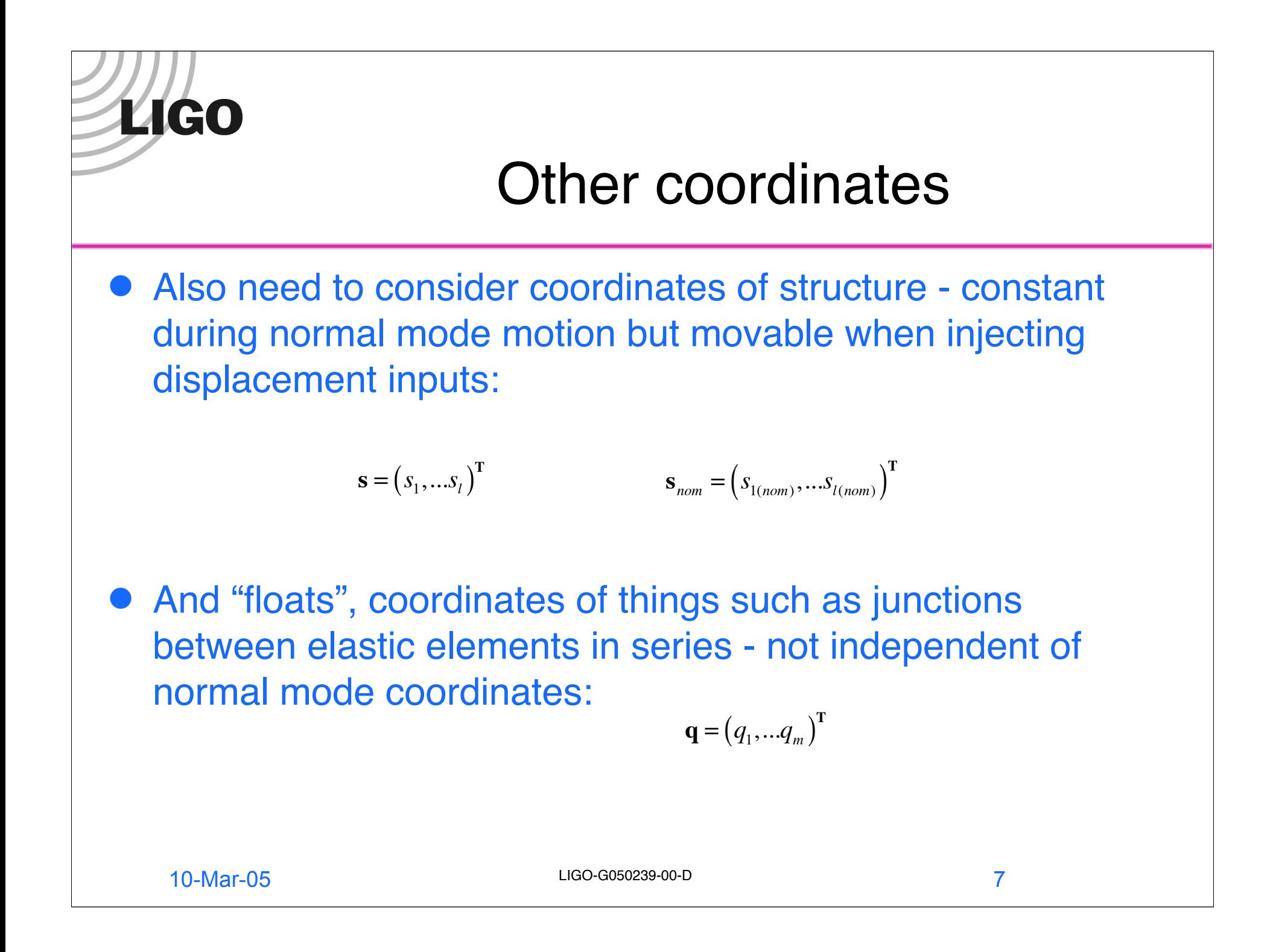

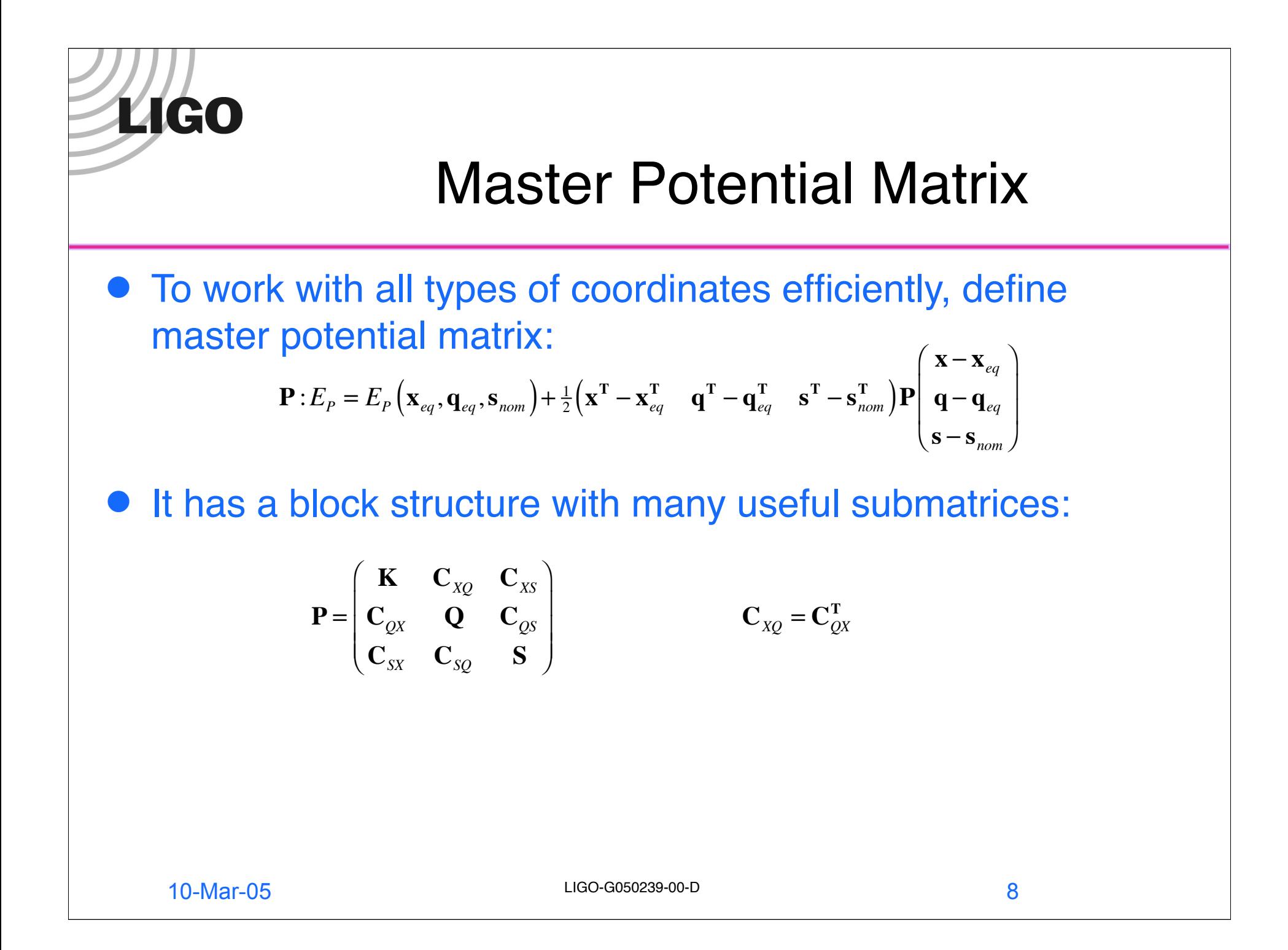

#### **LIGO** Effective Potential and Coupling **Matrices**

**•** If there are any float coordinates, K submatrix of P is not appropriate to use in the normal mode analysis, since it assumes q=const whereas actually:

$$
\mathbf{q} = \mathbf{q}_{eq} - \mathbf{Q}^{-1} \mathbf{C}_{QX} (\mathbf{x} - \mathbf{x}_{eq})
$$

• The effective potential matrix is

$$
\mathbf{K}_{\text{eff}} = \mathbf{K} - \mathbf{C}_{\text{XQ}} \mathbf{Q}^{-1} \mathbf{C}_{\text{QX}}
$$

• Similarly the effective coupling matrix converting displacement inputs of the structure to forces on the normal mode coordinates is

$$
f_{\scriptscriptstyle{X}S} = \mathbf{C}_{\scriptscriptstyle{X}S(\mathit{eff})}\big(\mathbf{s} - \mathbf{s}_{\scriptscriptstyle{nom}}\big) = \Big(\mathbf{C}_{\scriptscriptstyle{X}S} - \mathbf{C}_{\scriptscriptstyle{X}Q}\mathbf{Q}^{-1}\mathbf{C}_{\scriptscriptstyle{QS}}\Big)(\mathbf{s} - \mathbf{s}_{\scriptscriptstyle{nom}})
$$

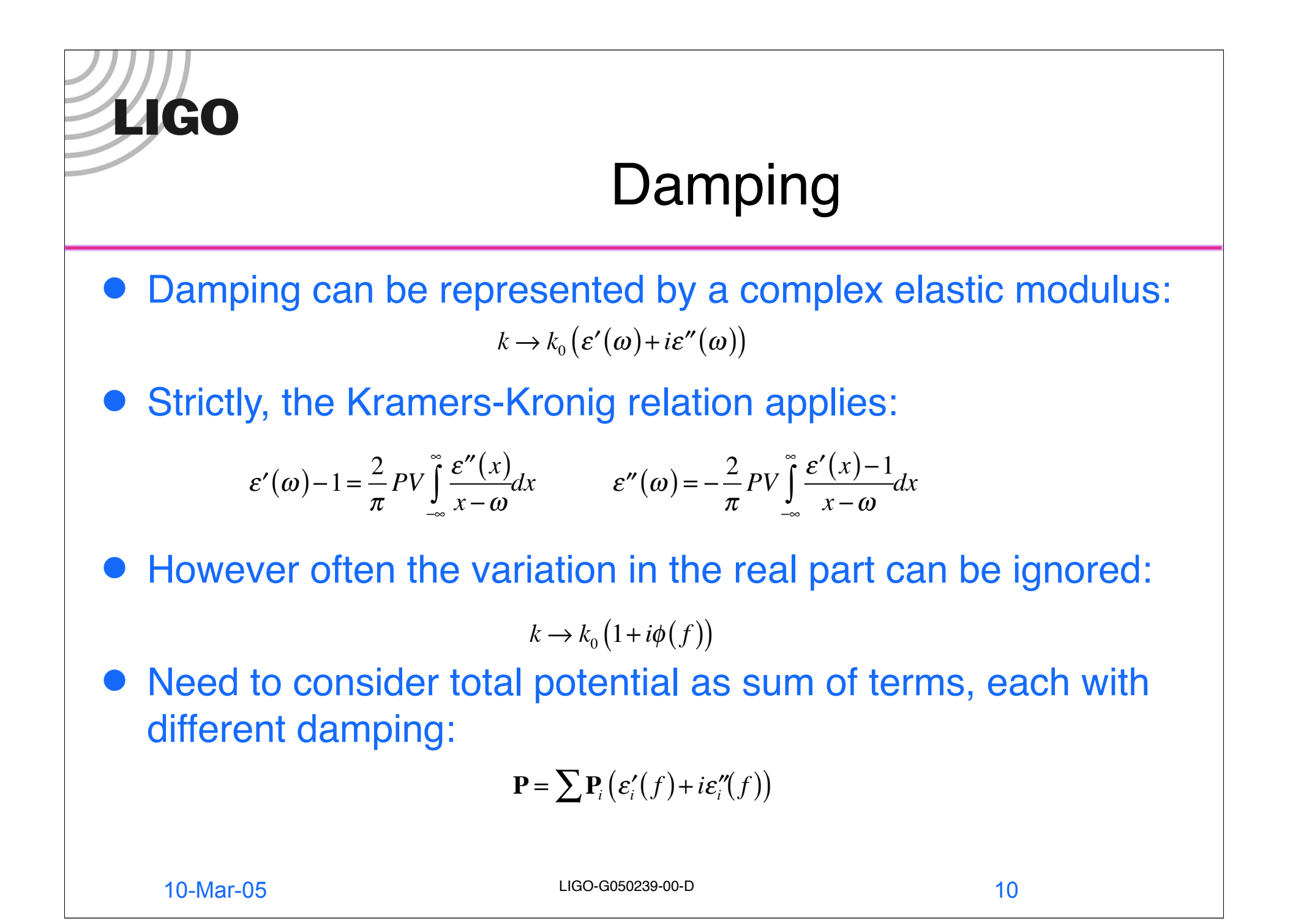

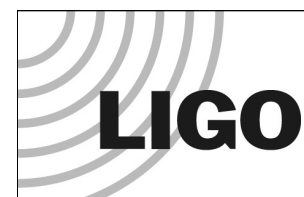

## Dissipation Dilution and Pendulums (i)

- Two independent reasons why pendulums have low loss:
	- » Restoring force is gravitational
	- » Restoring force is sideways component of a tension  $\sum$
- Reason #2 would still apply if the tension were supplied by a second spring:
- Why? Because when a spring is used to create a restoring force by first generating a static force and then coupling that to the load by a variable mechanical advantage, the length change is only second order in amplitude.

<्न9∙8

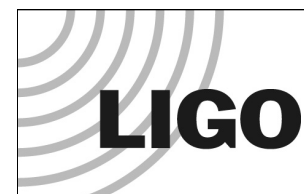

## Dissipation Dilution and Pendulums (ii)

 Why is it important to get this right? Because the normal mode formalism mixes up the two cases depending on the coordinates used and the stiffness of the wire:

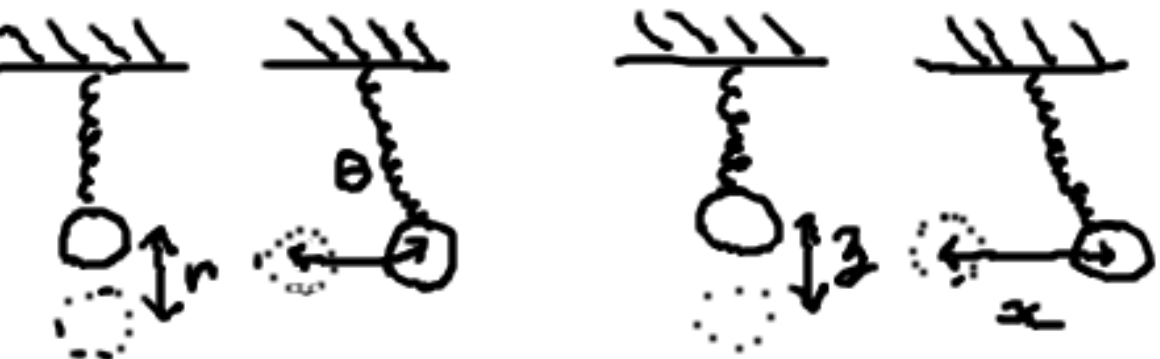

- No stretch of spring for pendulum mode in polar coordinates vs. second order stretch in Cartesian coordinates.
- Solution: recompute potential matrix with tension zeroed out, then:  $\mathbf{P} = \sum \Big(\mathbf{P}_i \big|_{tension\_off}\big(\boldsymbol{\varepsilon}_i^{\prime}\big(f\big)\!+\!i\boldsymbol{\varepsilon}_i^{\prime\prime}\!\big(f\big)\big)\!\Big) \!+\! \sum \Big(\mathbf{P}_i \big|_{tension\_on} \!-\! \mathbf{P}_i \big|_{tension\_off}\Big)$

# **LIGO**

## Equations of Motion

• The net equation of motion is then,

$$
\mathbf{K}_{\text{eff}}\left(\mathbf{x} - \mathbf{x}_{\text{eq}}\right) + \mathbf{M}\dot{\mathbf{x}} = \mathbf{f}_{\text{x}} + \mathbf{C}_{\text{XS}(\text{eff})}\left(\mathbf{s} - \mathbf{s}_{\text{nom}}\right)
$$

• Or in the frequency domain:

$$
\mathbf{K}_{\text{eff}}\left(\mathbf{x}-\mathbf{x}_{\text{eq}}\right)-\left(2\pi f\right)^2\mathbf{M}\left(\mathbf{x}-\mathbf{x}_{\text{eq}}\right)=\mathbf{f}_x+\mathbf{C}_{\text{XS}(\text{eff})}\left(\mathbf{s}-\mathbf{s}_{\text{nom}}\right)
$$

- This can be solved for **x** for a sequence of different values of f to give force-input or displacement-input transfer functions as a function of frequency.
- Thermal noise is calculated in usual way from complex admittance.

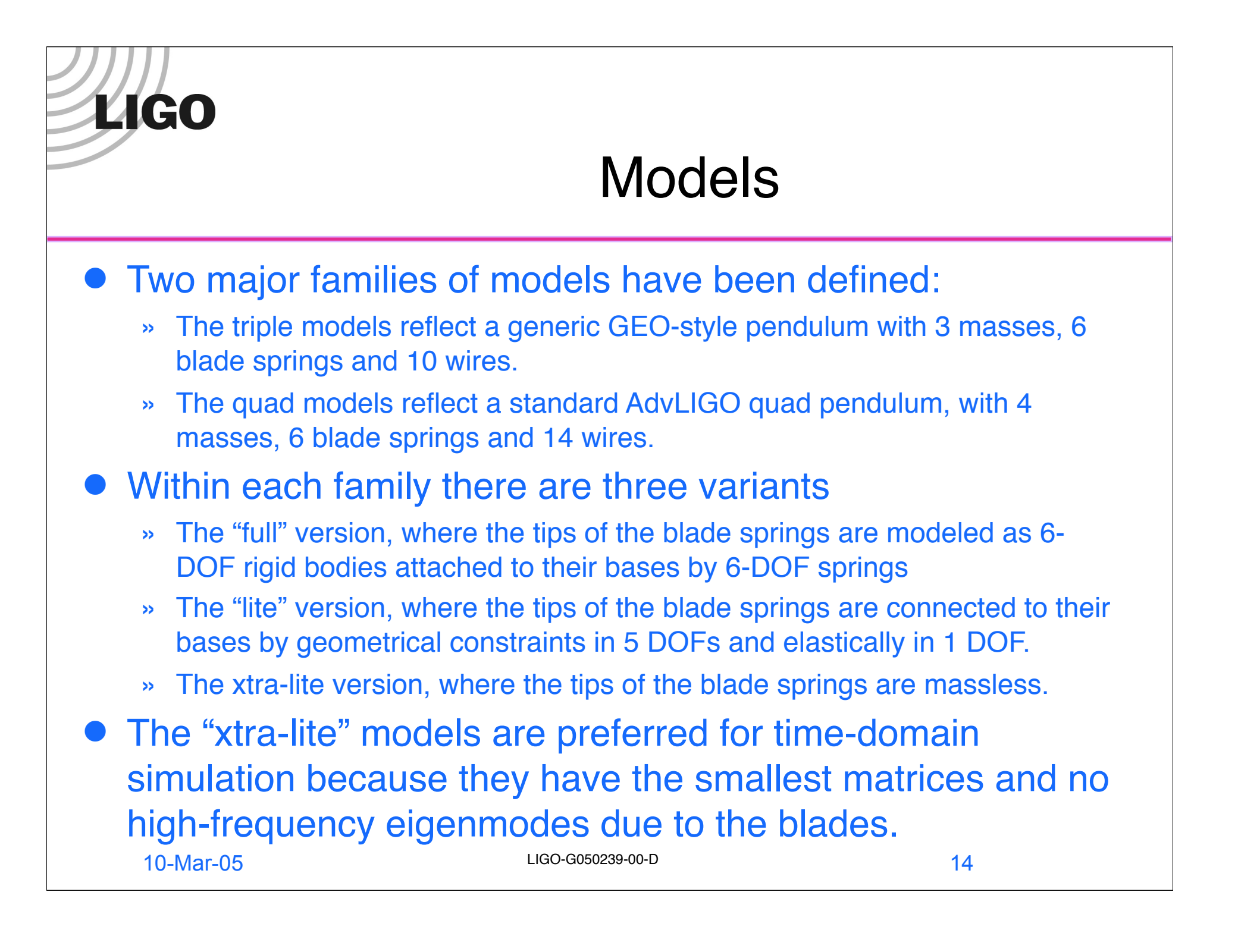

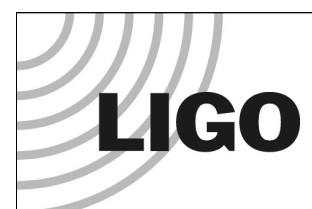

#### Triple Pendulum Model

- 2 blade springs
- 2 wires
- "upper" mass
- 4 blade springs
- 4 wires
- "intermediate" mass
- 4 fibres
- optic

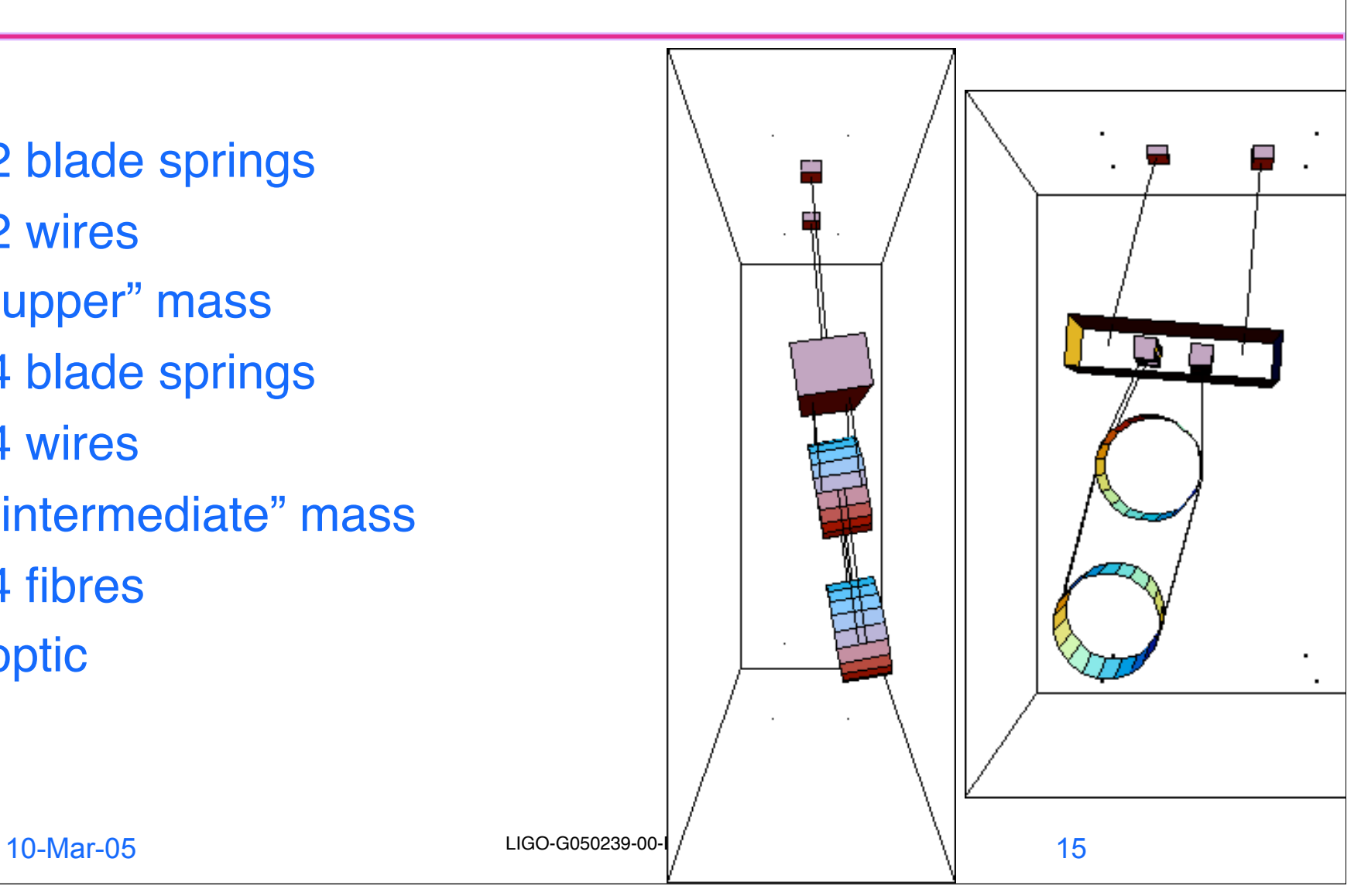

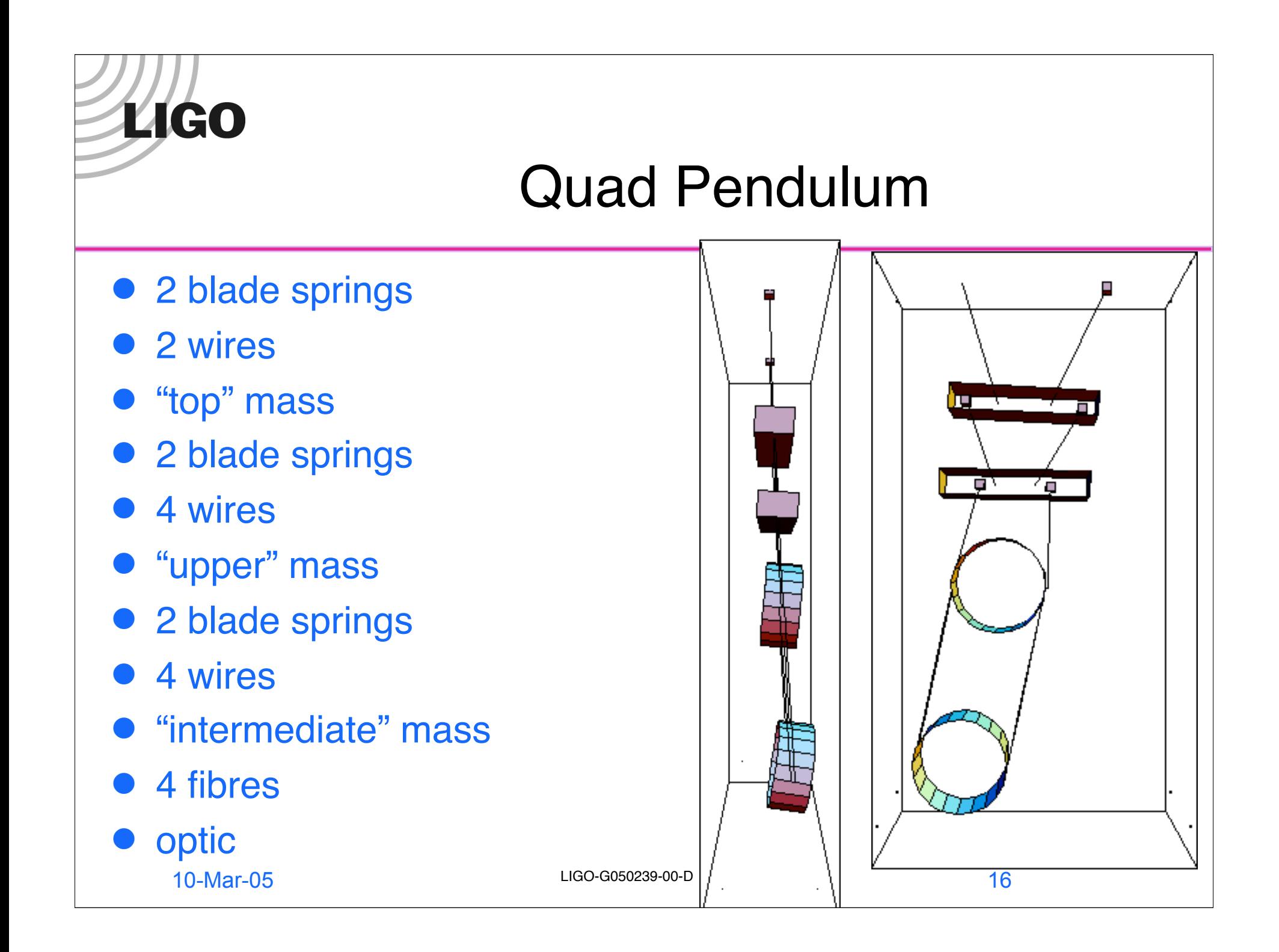

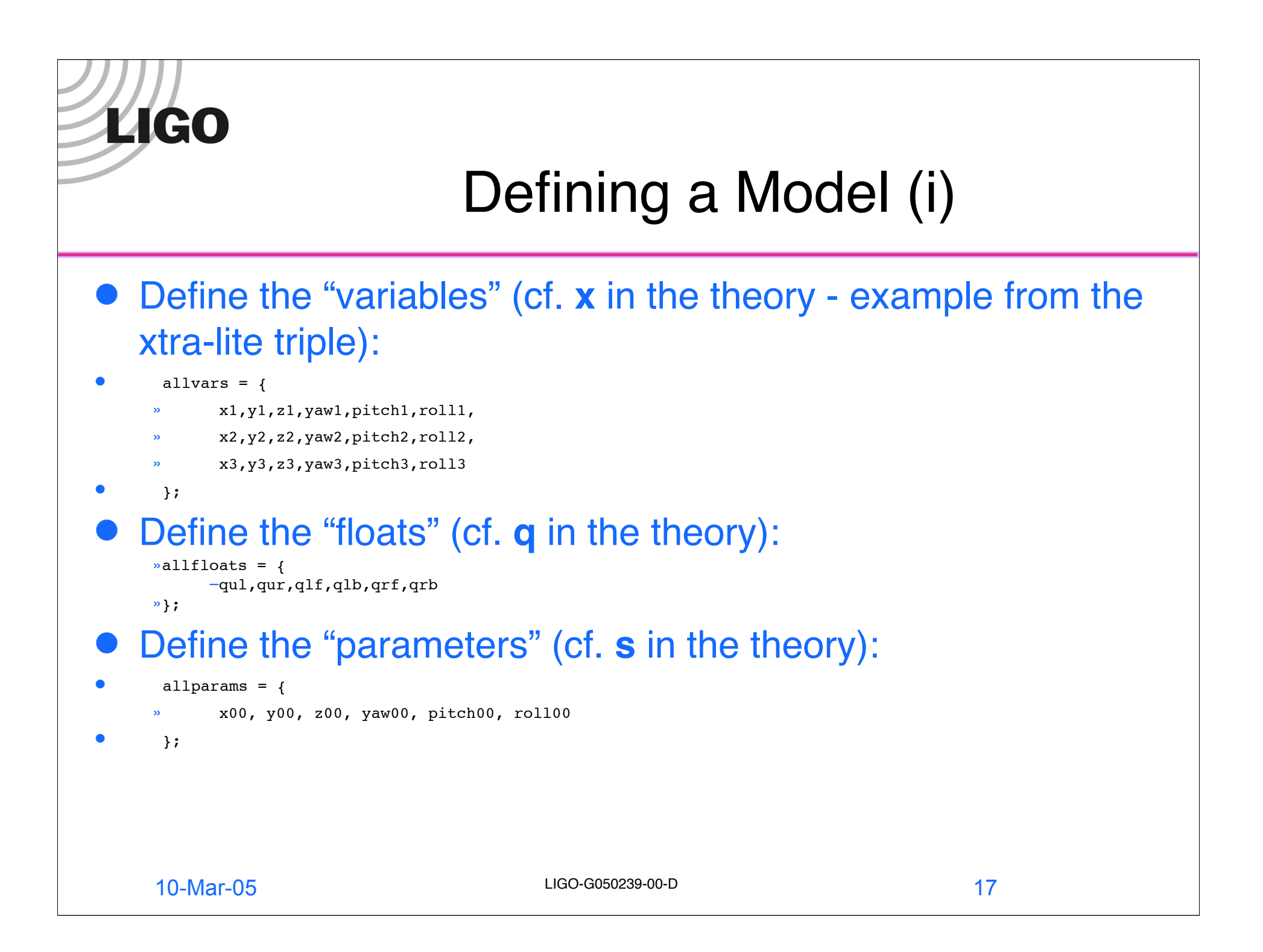

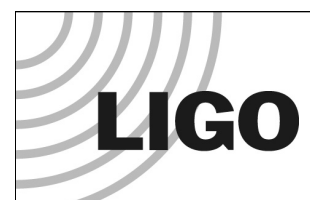

## Defining a Model (ii)

- Define coordinate lists for rigid bodies of interest:
- optic =  $\{x3, y3, z3, yaw3, pitch3, roll3\};$
- support = {x00, y00, z00, yaw00, pitch00, roll00};

#### Define coordinate lists for points on rigid bodies

massUl={0,-n1,d0}; (\* left wire attachment point on upper mass \*)

#### Define list of gravitational potential terms:

- qravlist =  $\{\}$ ; (\* initialize list \*)
- AppendTo[gravlist, m3 g z3]; (\* typical item \*)

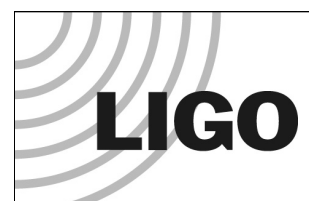

## Defining a Model (iii)

#### ● Define list of wires, each with the following format

#### {

- » coordinate list defining first mass,
- » attachment point for first mass (local coordinates),
- » attachment vector for first mass,
- » coordinate list defining second mass,
- » attachment point for second mass (local coordinates),
- » attachment vector for second mass,
- » Young's modulus,
- » unstretched length,
- » longitudinal elasticity,
- » vector defining principal axis 1,
- » moment of area along principal axis 1,
- » moment of area along principal axis 2,
- linear elasticity type,
- angular elasticity type,
- » torsional elasticity type,
- » shear modulus,
- » cross sectional area for torsional calculations,
- » torsional stiffness geometric factor

}

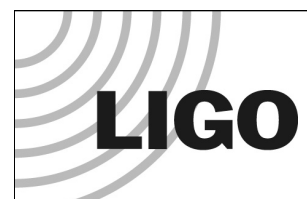

## Defining a Model (iv)

#### Define list of springs, each with following format:

#### {

- » coordinate list defining first mass,
- » attachment point for first mass (local coordinates),
- » attachment angles for first mass (yaw, pitch, roll),
- » coordinate list defining second mass,
- » attachment point for second mass (local coordinates),
- » attachment angles for second mass (yaw, pitch, roll),
- » damping type,
- » 6x6 elasticity matrix,
- » 1\*6 pre-load force/torque vector
- }

#### Define kinetic energy

```
IM3 = \{13x, 0, 0\}, \{0, 13y, 0\}, \{0, 0, 13z\}; (* typical MOI tensor)
 kinetic = (
» …
\sqrt{p} +(1/2) m3 Plus@@(Dt[b2s[optic,COM],t]^2)
» +(1/2) omegaB[yaw3, pitch3, roll3].IM3.omegaB[yaw3, pitch3, roll3]
» …
 );
```
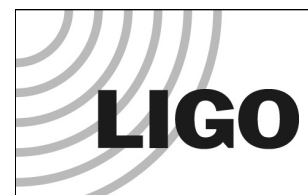

## Defining a Model (v)

```
 Define default values of constants
```

```
defaultvalues = {
```

```
» g -> 9.81, (* value given numerically *)
```

```
» …
```

```
» m3 -> Pi*r3^2*t3, (* value given in terms of other constants *)
```

```
» …
```

```
» x00 -> 0, (* value for nominal position of structure *)
```

```
\theta y00 -> 0,
```

```
\theta z00 -> 0,
```
» …

```
» damping[imag,dampingtype] -> (phi&) (* value for frequency dependence of damping *)
```

```
» …
```

```
 };
```
#### Define starting point for finding equilibrium position:

```
10-Mar-05 LIGO-G050239-00-D
startpos = \{x_1 \to 0,
y_1 \to 0,» …
 };
```
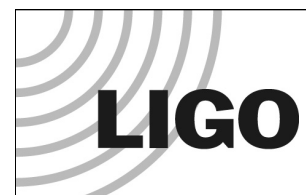

## Defining a Model (vi)

- Define model-specific utilities:
	- » A function to list eigenmodes in a table
	- » pretty[eigenvector]
	- » A function to plot eigenmode shapes
	- » eigenplot[eigenvector, amplitude, {viewpoint}]
	- » Vectors representing force and displacement inputs and displacement outputs of interest
	- » structurerollinput = makeinputvector[roll00];
	- » opticxinput = makefinputvector[x3];
	- » opticx = makeoutputvector[x3];
	- » Rotation matrices to put angle variables in a more easily interpretable basis:
	- » e2ni;

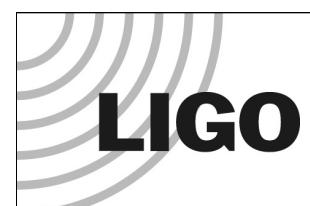

## Sample Output (i)

**• Transfer function** from x displacement of support to x motion of optic (quad model, reference parameters of 20031114):

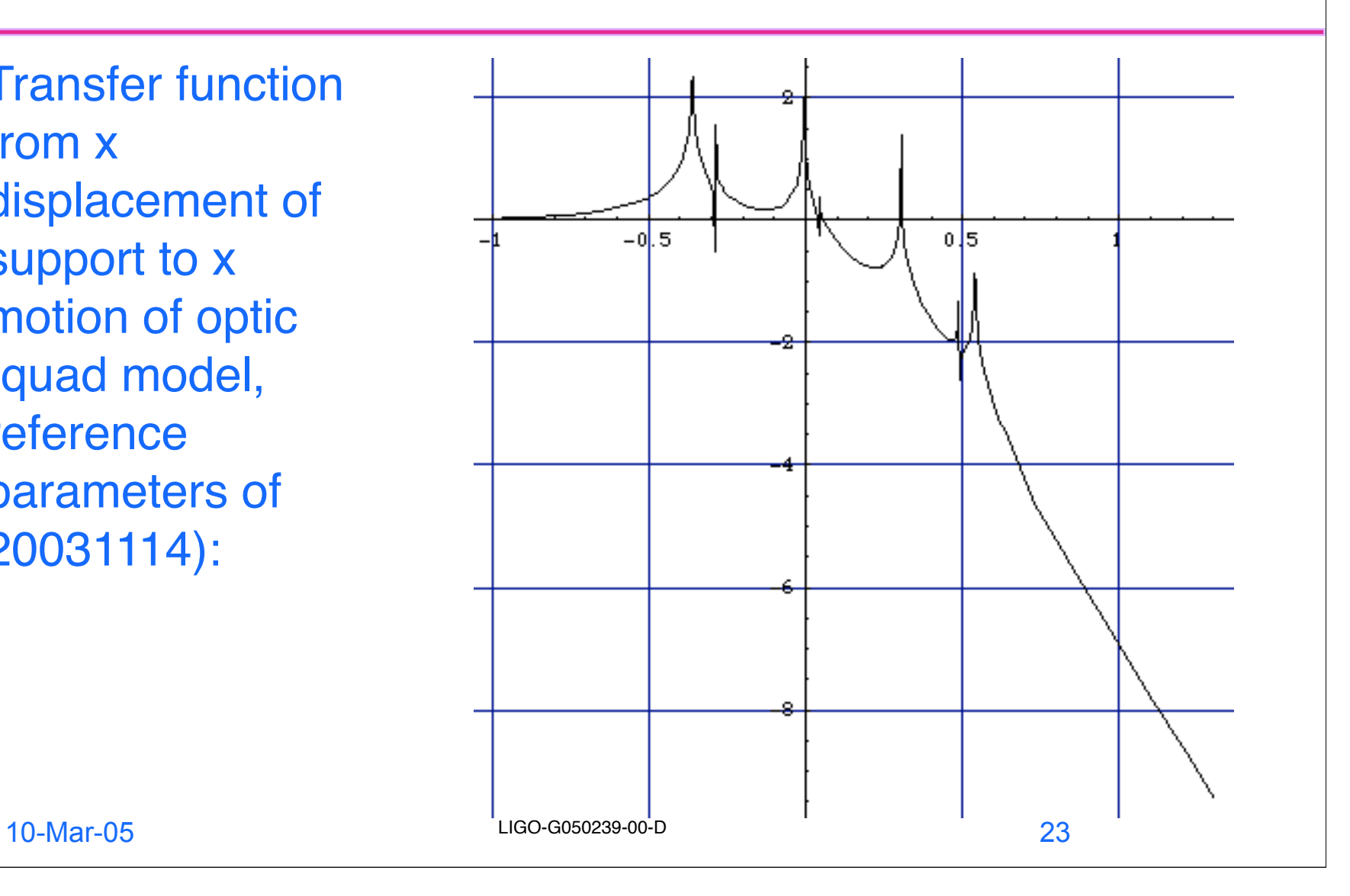

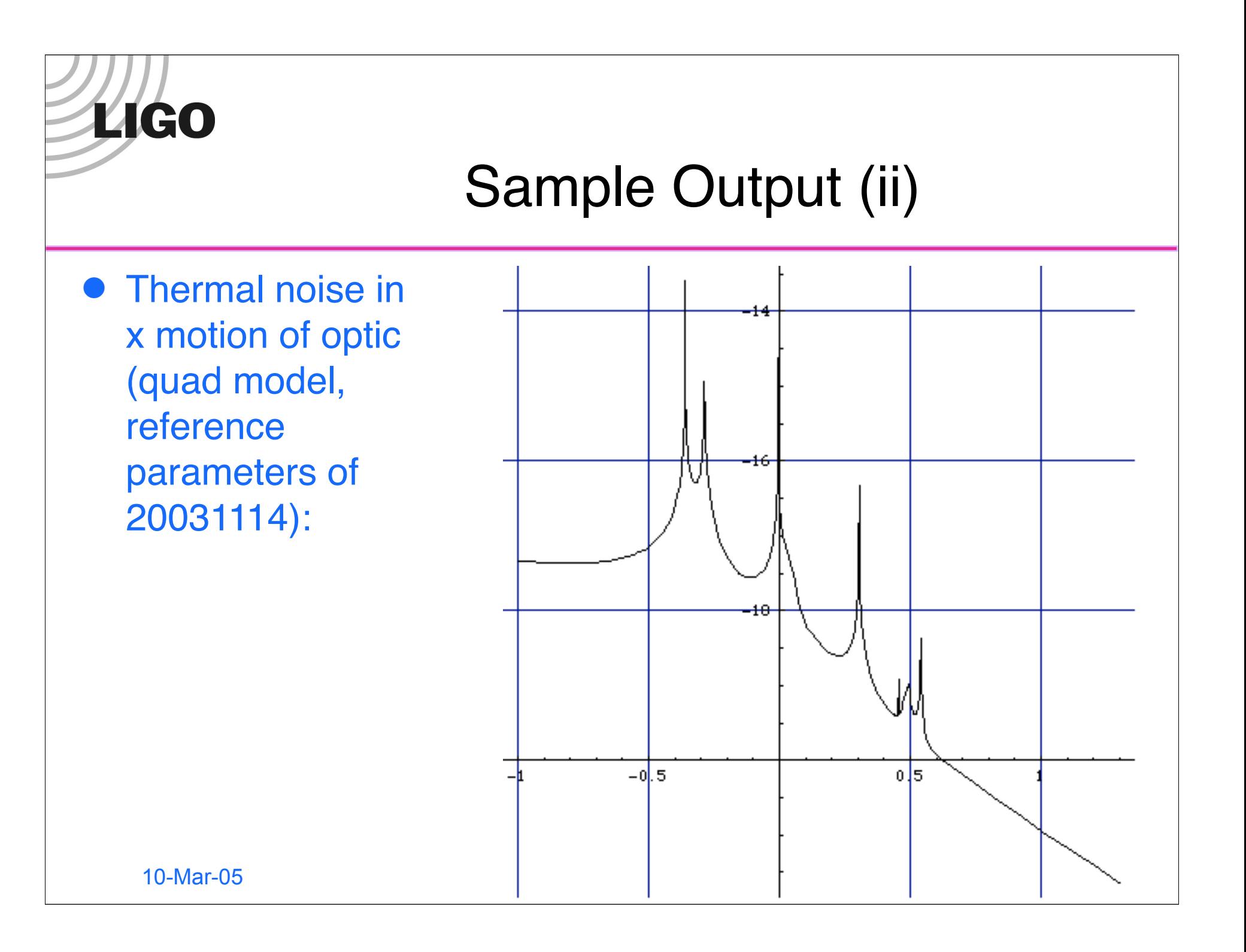

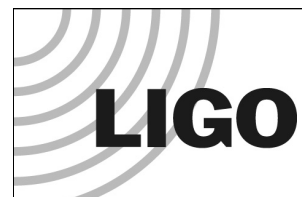

#### Export to Matlab/Simulink

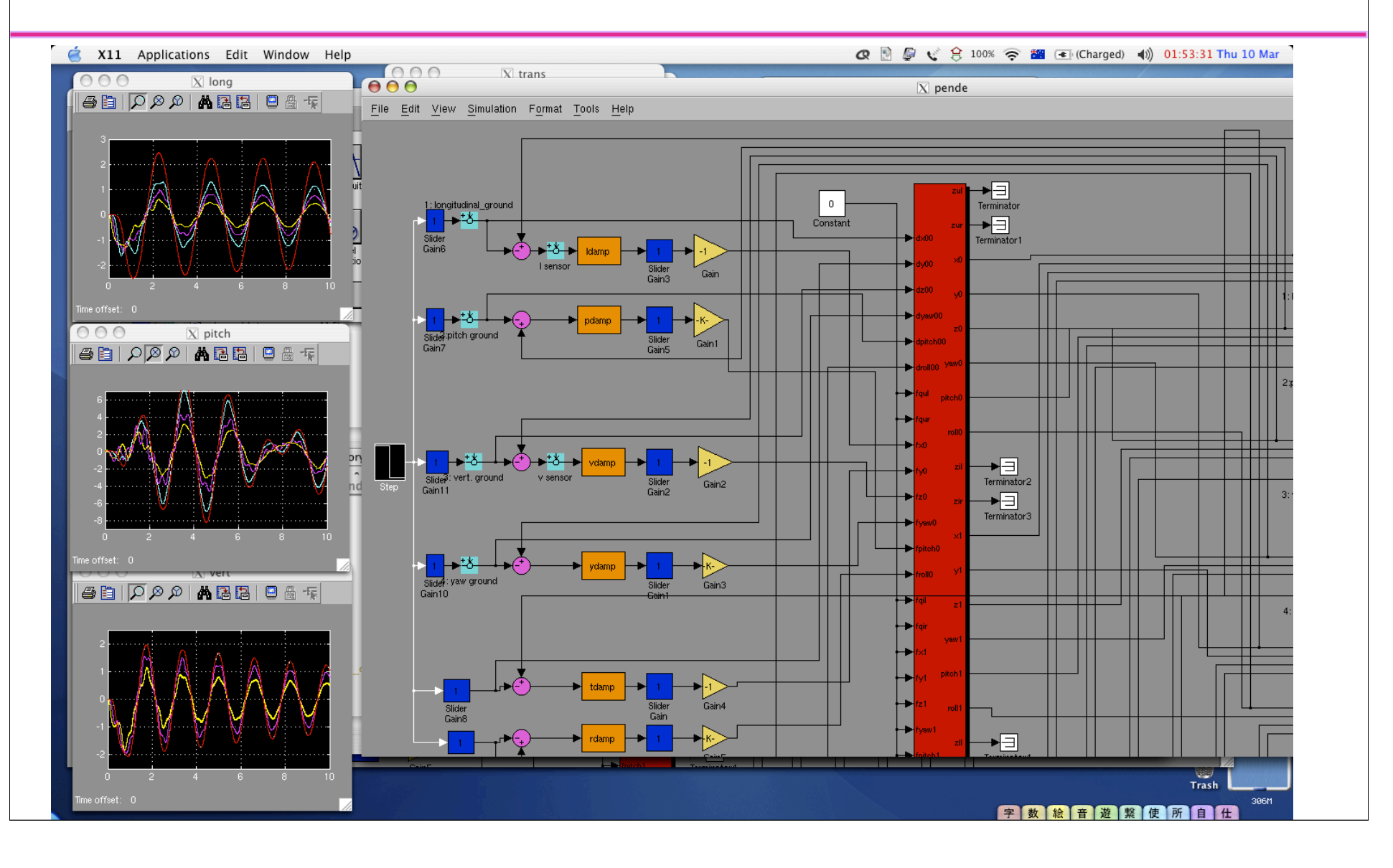

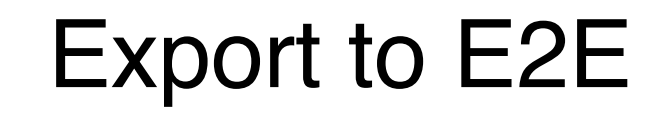

**LIGO** 

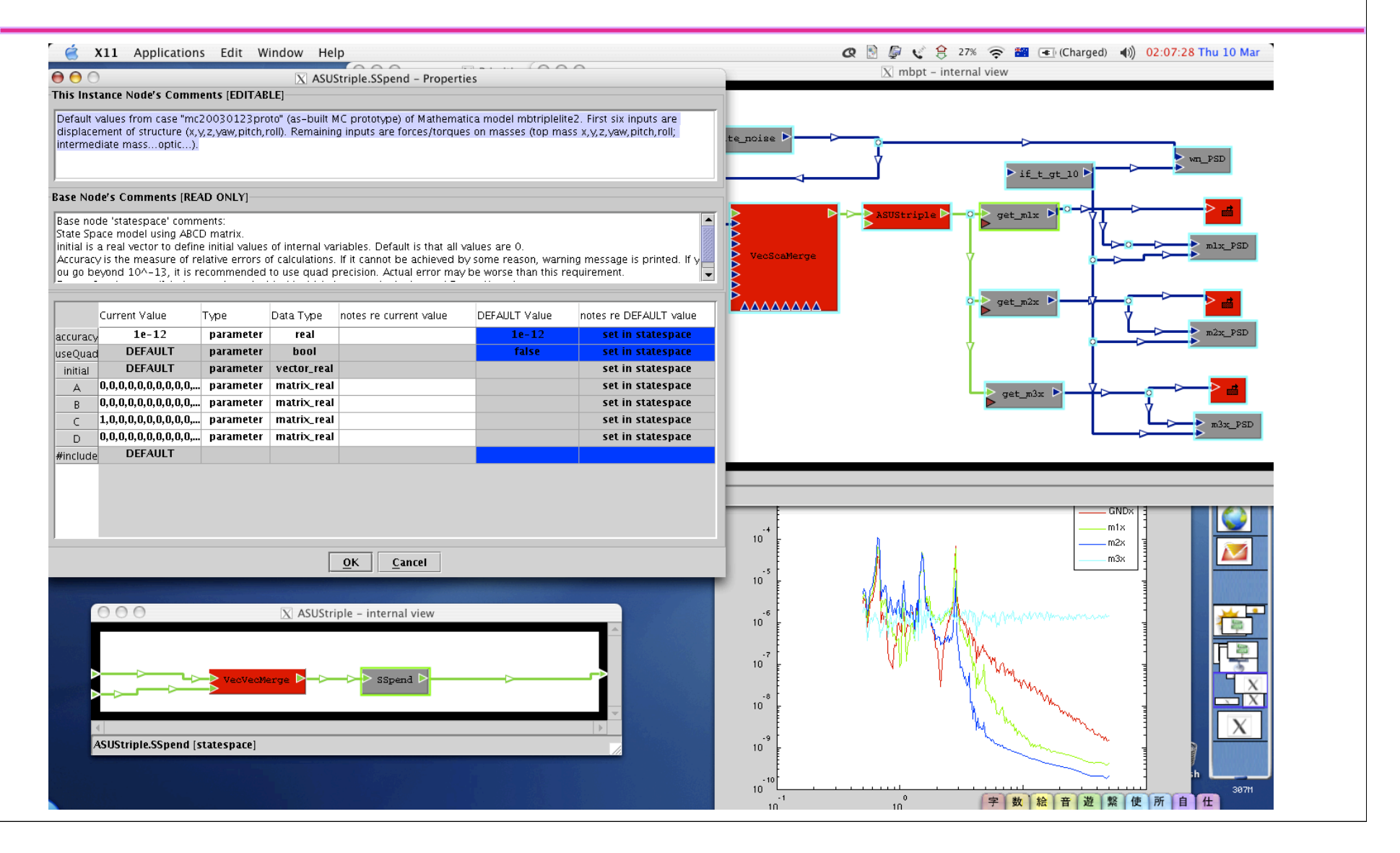

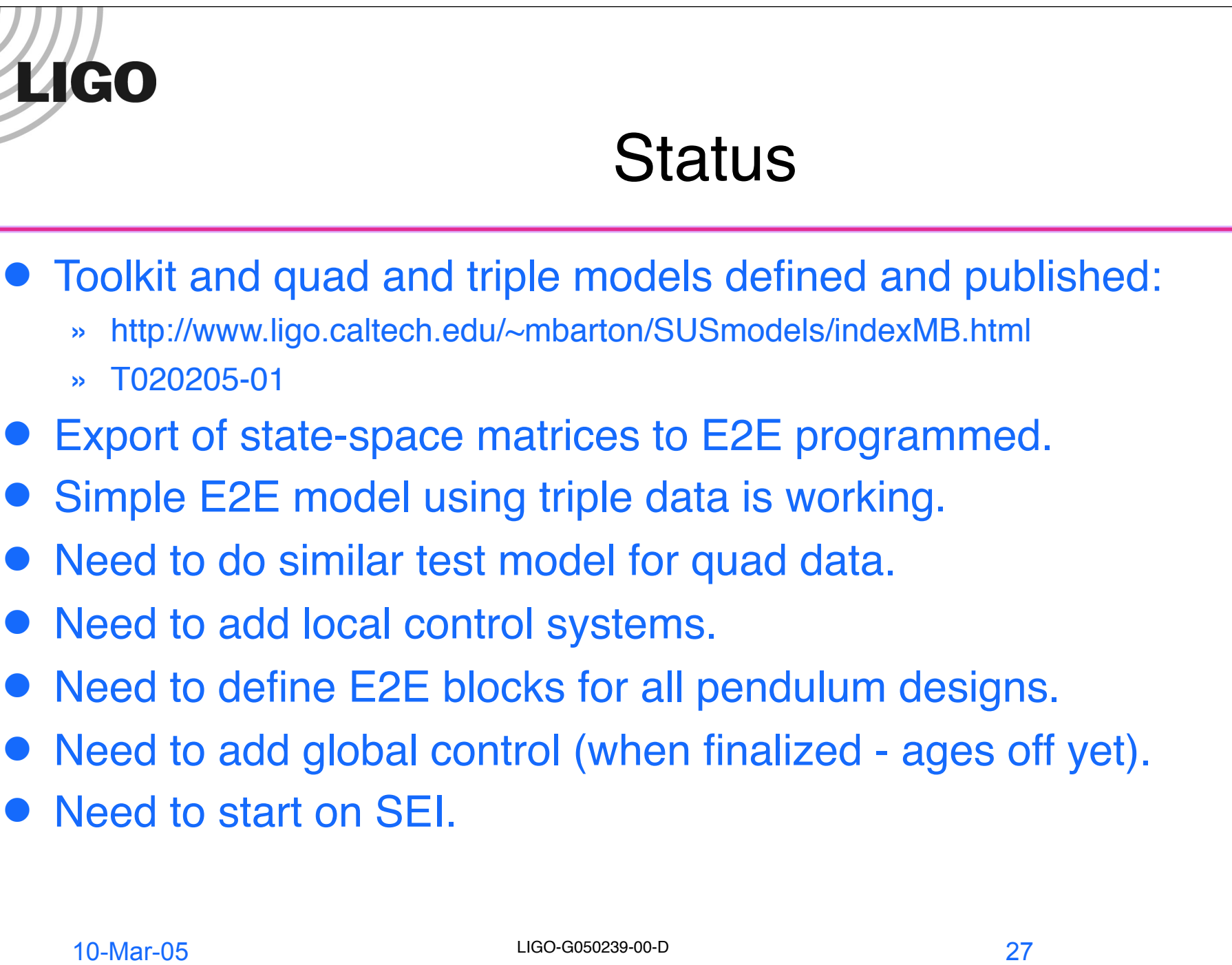